## Sony Ericsson W205

 $\bullet$ 

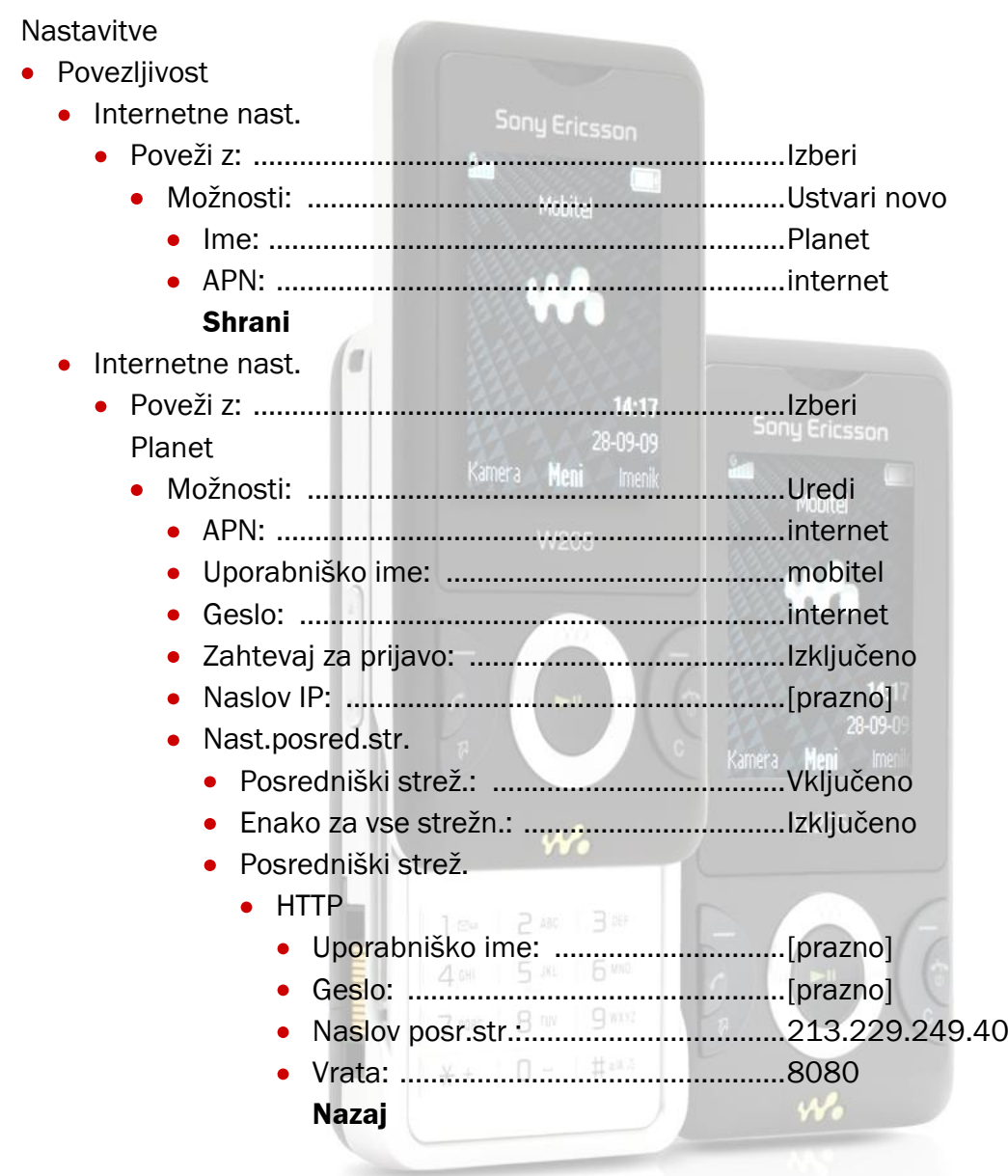

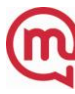